# **Wikibase as an IR authority file**

### IR <- Wikibase <-> Wikidata

### **Presenters**

Joe Cera

Digital initiatives and

scholarly communications librarian

Berkeley Law Library

cerax@berkeley.edu

Michael Lindsey Web developer, magician Berkeley Law Library mlindsey@berkeley.edu

## **Starting idea**

Maintain repository authority files without conflicting with ILS authorities

Make this authority information linked data friendly

Minimize duplication of effort across projects and tasks

Do this with 2 people who have lots of other things to do

## **Background**

- Law library with 150+ faculty to track
- Repository contains faculty publications, publications from 13 student-run journals, and other miscellany
- Wikidata QID as author ID, the hook into multiple other projects
- Operating in a scholarly environment where DOIs are not the norm
- Many peers manage a repository platform that uses email addresses as identifiers (?!)
- Process(es) currently managed through a collection of spreadsheets, scripts, and manual work

## **Technology**

Repository: [TIND IR](https://www.tind.io/ir) in an environment that also uses TIND ILS (MARC-based)

Wikibase: [ir-authorities](https://ir-authorities.wikibase.cloud/wiki/Main_Page) hosted on wikibase.cloud

APIs and scripts:

- **cURL (wrapped in PHP logic)**
- Wikibase Action API
- Wikidata REST API

### **Wikibase Action API**

### [action = wbcreateclaim](https://www.wikidata.org/w/api.php?action=help&modules=wbcreateclaim) (as an example)

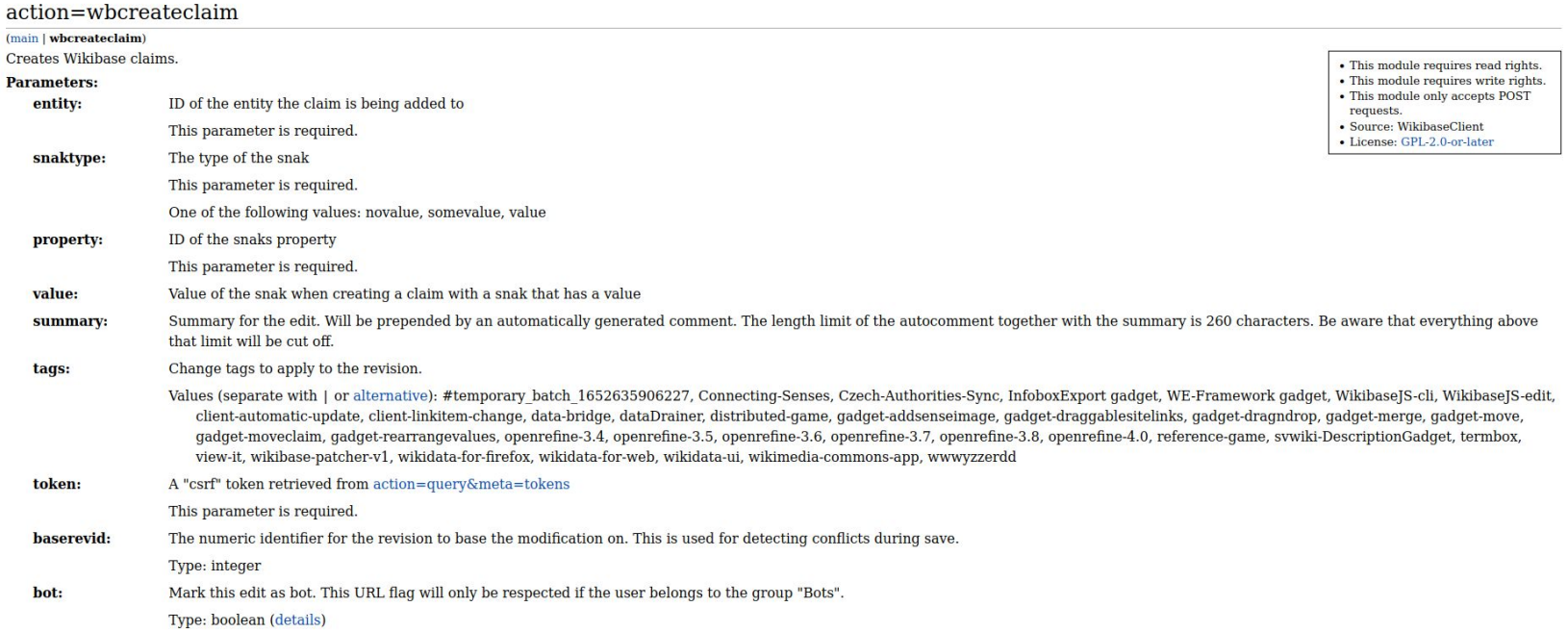

### **Wikidata REST API**

### Just a couple from [this API](https://doc.wikimedia.org/Wikibase/master/js/rest-api/) while appreciating the potential

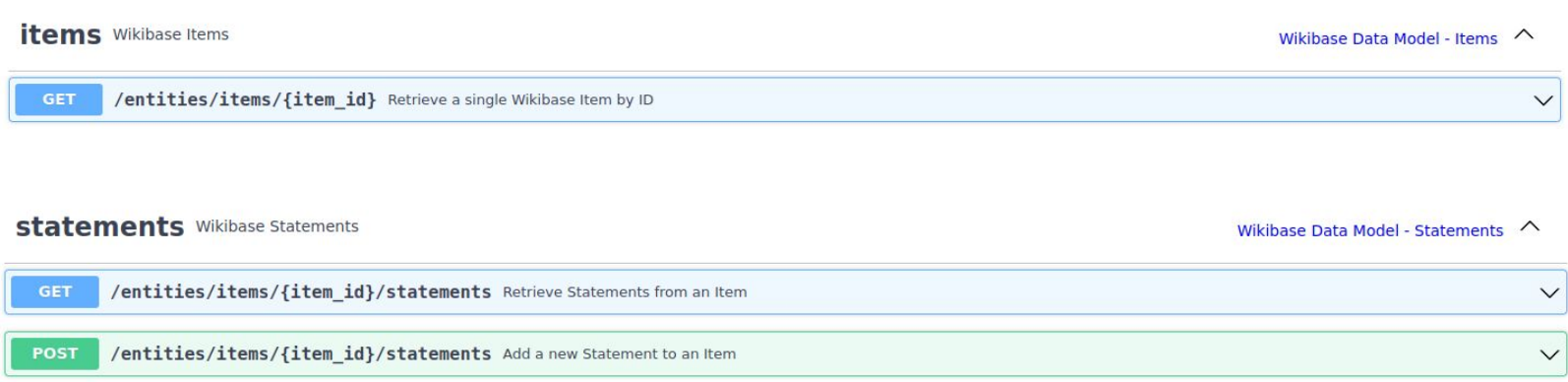

Main Page Discussion

### Read Edit View history **A** More v Search Repository Auth Q

### **ir-authorities**

### Item Discussion

Read View history **x** More v Search Repository Auth Q

 $\blacktriangleright$  edit

### Charles Weisselberg (Q164)

No description defined Weisselberg, Charles D. | Weisselberg, Charles | Weisselberg, Charles D | Charles D Weisselberg | Charles D. Weisselberg

### In more languages  $rac{1}{2}$

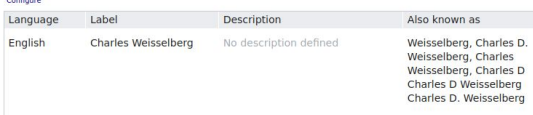

### Statements

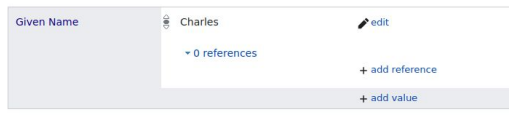

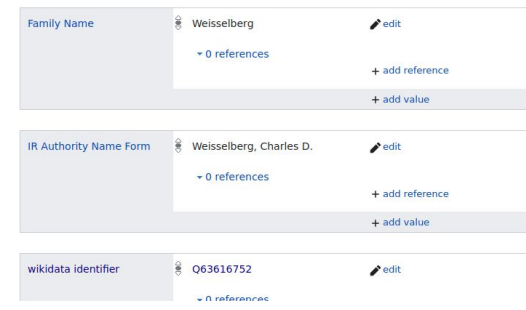

### **Main Page**

### **Institutional Repositories Authority Files** [edit]

This Wikibase was created with the intent of exploring the potential for using the platform as a method of storing and making use of the data for repository authorities. The initial population of data is based on Berkeley Law individuals. As this is in the exploratory phase, the data (and platform) could disappear at any moment and rebuilt in another way.

### Data models Ledit1

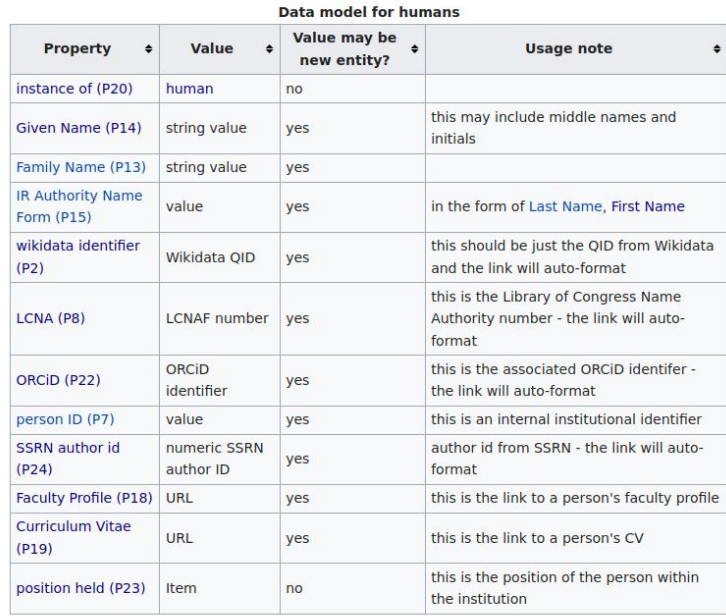

### Query Examples [edit]

To explore the data in this wikibase, you can start with some of these examples to see what exists as **Contract of Contract Contract Sec.** 

### **Repository authority records**

- Fields included in the authority record for the repository:
- 7001\_a: IR authority name form (P15 in ir-authorities)
- 7001\_0: wikidata QID (P2 in ir-authorities)
- 7001\_1: LCNA (P8 in ir-authorities <-> P244 in Wikidata)
- 7001\_1: ORCiD (P22 in ir-authorities <-> P496 in Wikidata)

### **Repository authority records**

### Berkeley Law | Library Catalog

### Result 1 of 1

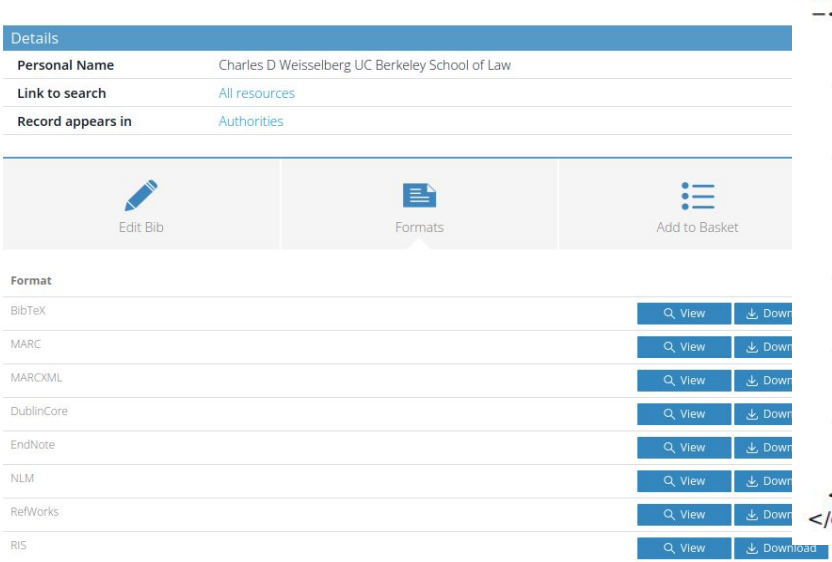

### -<collection>

### $-<$ record>

- <controlfield tag="001">1255616</controlfield>
- <controlfield tag="005">20230208154148.0</controlfield>
- $-$  <datafield tag="035" ind1=" " ind2=" ">
- <subfield code="a">https://www.wikidata.org/entity/Q63616752</subfield>  $\le$ /datafield>
- $-$  <datafield tag="100" ind1="1" ind2="">
	- <subfield code="a">Charles D Weisselberg</subfield>
	- <subfield code="u">UC Berkeley School of Law</subfield>
- <subfield code="1">http://id.loc.gov/authorities/names/no2019182936</subfield> </datafield>
- $-$  < datafield tag="980" ind1=" " ind2=" "> <subfield code="a">PERSONAL</subfield>  $\alpha$  </datafield>
	-
- $-$  < datafield tag="980" ind1=" " ind2=" "> <subfield code="a">AUTHORITY</subfield> </datafield>
- $-$  <datafield tag="981" ind1=" " ind2=" ">
- 
- <subfield code="a">IR</subfield>
- $\alpha$  </datafield>
- $<$ /record> </collection>

### **ir-authorities wikibase to/from Wikidata**

LCNA (P8 in ir-authorities <-> P244 in Wikidata)

ORCiD (P22 in ir-authorities <-> P496 in Wikidata)

SSRN author ID (P24 in ir-authorities <-> P3747 in Wikidata)

Faculty Profile (P18 in ir-authorities <-> P973 in Wikidata - described at URL)

Curriculum Vitae (P19 in ir-authorities <-> P8214 in Wikidata - curriculum vitae URL)

### **ir-authorities wikibase not shared**

Position held (P23) - eventually shared as P39 in Wikidata, needs more thought due to the politics of position

Person ID (P7) - local identifier

IR Authority Name Form (P15) - name form used as authority in IR

Given name (P14) and Family Name (P13) - local version of names used in Berkeley Law materials

### **Process: New faculty member joins Berkeley Law**

- **[wikidata]** Create wikidata QID if it doesn't already exist
- Add affiliation, start time, orcid, lcnaf (the first two before the bots come)
- **[ir auth]** Create record including QID, profile url, cv url
- **[script]** Push and/or Pull between Wikidata and ir auth:
- orcid, lcnaf identifiers, cv url, and profile url
- update TIND IR authority file with new authority from ir-auth
- **[implement]** depending on title/position: add to **[faculty publications list](https://www.law.berkeley.edu/library/ir/faculty/)**

### **Process: When existing faculty information changes**

- **[ir-auth]** Update changes (name, identifiers, cv url, profile url)
- **[script]** Check Wikidata for conflicts
- Pull relevant changes from Wikidata to ir-auth
- Push relevant changes to Wikidata from ir-auth (caution with conflicts)
- **[script]** Update TIND IR authority file if changes are relevant to content
- **[manual]** Batch update IR, if changes are relevant
- **[to implement]** on title/position change, update faculty publications list

### **Process and output examples**

Updating Wikidata/ir-authorities/repository authorities in one script for **one author:**

Alan J. Auerbach ([Wikidata](https://www.wikidata.org/wiki/Q29961382) / [ir-authorities](https://ir-authorities.wikibase.cloud/wiki/Item:Q36) / [repository authority](https://lawcat.berkeley.edu/record/1255670?ln=en))

>php syncAuthority.php Q36

Or **multiple authors:**

>for q in Q36 Q68 Q118 Q164; do php syncAuthority.php \$q; done

### **Console output**

First lines give an overview/summary of the operations

logged in to https://ir-authorities.wikibase.cloud (1e0254467284da953699a05a5ef570f464f768ea+\) [2023-09-05T10:44:12-07:00] http://www.wikidata.org/entity/063616752 [2023-09-05T10:44:12-07:00] <https://ir-authorities.wikibase.cloud/entity/Q164> [2023-09-05T10:44:12-07:00] pushing ir-auth ORCID (P22) to WD as P496 [2023-09-05T10:44:14-07:00] lawcat link https://lawcat.berkeley.edu/record/1255616 [2023-09-05T10:44:14-07:00] updating EXISTING LawCat authority record

### **More console output**

Summary report of links and changes for each QID followed by a XML view of any updated repository authority as it was added.

### 05:56:37 - /home

for q in 036 068 0118 0164; do php syncAuthority.php \$q; done logged in to https://ir-authorities.wikibase.cloud (7e1cc8632d03e76e2edbb6f569bcfe4864f8770d+\) [2023-09-06T05:56:47-07:00] http://www.wikidata.org/entity/Q29961382 [2023-09-06T05:56:47-07:00] <https://ir-authorities.wikibase.cloud/entity/Q36> [2023-09-06T05:56:48-07:00] lawcat link https://lawcat.berkeley.edu/record/1255670 (logged in to https://ir-authorities.wikibase.cloud (d9f3702f9d09662a70736904707dd9fc64f87713+\) [2023-09-06T05:56:52-07:00] http://www.wikidata.org/entity/Q63616476 [2023-09-06T05:56:52-07:00] <https://ir-authorities.wikibase.cloud/entity/Q68> [2023-09-06T05:56:52-07:00] IMPLEMENT: overwriting WD profile (P973) with ir-auth profile (P18) [2023-09-06T05:56:54-07:00] lawcat link https://lawcat.berkeley.edu/record/1255649 logged in to https://ir-authorities.wikibase.cloud (e139b5ecebfc2c1b8e3d82963c03e8c864f87718+\) [2023-09-06T05:56:57-07:00] http://www.wikidata.org/entity/063616503 [2023-09-06T05:56:57-07:00] <https://ir-authorities.wikibase.cloud/entity/0118> [2023-09-06T05:56:59-07:00] lawcat link https://lawcat.berkeley.edu/record/1255633 logged in to https://ir-authorities.wikibase.cloud (a22c46b0e60063b0e519ab8350b1474b64f8771d+\) [2023-09-06T05:57:03-07:00] http://www.wikidata.org/entity/Q63616752 [2023-09-06T05:57:03-07:00] <https://ir-authorities.wikibase.cloud/entity/Q164> [2023-09-06T05:57:04-07:00] lawcat link https://lawcat.berkeley.edu/record/1255616 [2023-09-06T05:57:04-07:00] updating EXISTING LawCat authority record [2023-09-06T05:57:04-07:00] curl -X POST \ https://lawcat.berkeley.edu/api/v1/record?callback\_email=jcera@law.berkeley.edu&mode=insertorreplace'-H 'Authorization: Toke  $UTF - 8"$  ?> <collection xmlns="http://www.loc.gov/MARC21/slim"> <record> <controlfield tag="001">1255616</controlfield> <datafield tag="035" ind1=" " ind2=" "> <subfield code="a">https://www.wikidata.org/entity/063616752</subfield> </datafield> <datafield tag="100" ind1="1" ind2=" "> <subfield code="a">Weisselberg, Charles D.</subfield> <subfield code="u">UC Berkeley School of Law</subfield> <subfield code="1">http://id.loc.gov/authorities/names/no2019182936</subfield> <subfield code="0">http://www.wikidata.org/entity/Q63616752</subfield> <subfield code="1">https://orcid.org/0009-0001-2365-6075</subfield> </datafield> <datafield tag="980" ind1=" " ind2=" "> <subfield code="a">PERSONAL</subfield> </datafield> <datafield tag="980" ind1=" " ind2=" "> <subfield code="a">AUTHORITY</subfield> </datafield> <datafield tag="981" ind1=" " ind2=" "> <subfield code="a">IR</subfield> </datafield> </record> </collection> % Total % Received % Xferd Average Speed Time Time Time Current Spent Dload Upload Total Left Speed 100 1147 141 100 1006 168 1203 --1--1--1203 111 1006 118 100 1006 85 729  $0:00:01$  $0:00:01$  --:--:-- $\theta$ 

### **Refinements made along the way**

Shorter output to console (ability to view verbose version)

Verbose console output to log file

Clear links to Wikidata / ir-authorities / repository authority (unless New)

Clear list of properties being updated

Generalized process provides for easier properties to add/remove

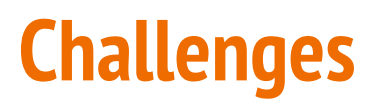

What to do about affiliation?

- Currently hard-coded but this presents other issues: faculty departure, deceased faculty, affiliation at time of publication

What to do about deceased faculty?

- Adding Wayback Machine archive of profile page

Latency issues

- Changes are not immediately available for API/SPARQL

### **The future of this project**

**[to implement]**

Thank you!